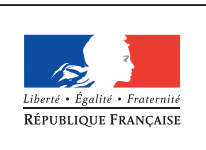

**MINISTÈRE** DE L'ÉDUCATION NATIONALE DE **L'ENSEIGNEMENT** SUPÉRIEUR ET DE **LA RECHERCHE** 

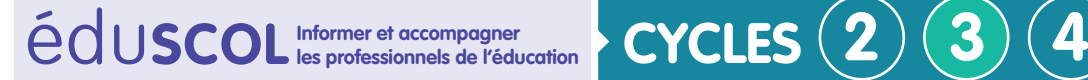

# **SCIENCES ET TECHNOLOGIE**

**Approfondir ses connaissances**

**Matériaux et objets techniques**

# **Représentation en conception assistée par ordinateur, modélisation du réel**

# **Introduction**

Les fiches connaissances ont pour objectif de présenter les principales connaissances et savoir-faire scientifiques et technologiques du thème « Matériaux et objets techniques » du programme de « Sciences et technologie » du cycle 3.

Ces fiches ne constituent en aucune manière un manuel d'enseignement des sciences et technologie ni un document pédagogique qui décrirait des situations d'enseignements. Elles sont destinées aux professeurs, afin de les aider à maitriser les concepts et notions disciplinaires. Elles ne sont pas destinées aux élèves. Les contenus peuvent aller au-delà de ce qui est attendus dans les programmes.

# **Références au programme**

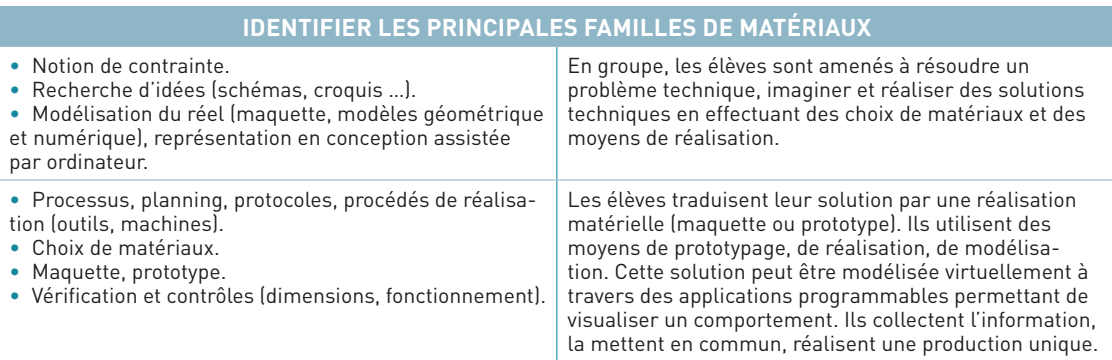

Pour communiquer, le demandeur (le client), le concepteur et le fabriquant doivent utiliser un langage commun et univoque pour échanger, se comprendre, collaborer et contractualiser. Pour cela, ils utilisent des croquis, des schémas, des plans, des dessins normalisés, des modèles et des maquettes numériques. Les normes ont un aspect juridique pour garantir le contrat entre client et fournisseur ; c'est valable aussi pour la représentation des objets techniques.

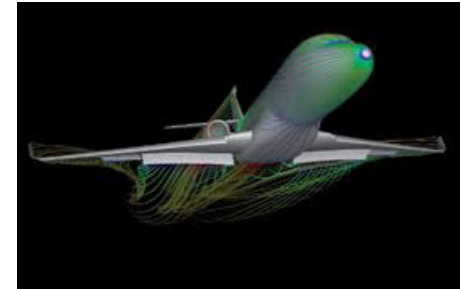

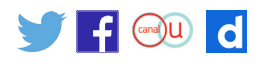

La réponse au besoin auquel répondra un objet technique impose une réflexion préalable pour déterminer les différentes fonctions à assurer. Il faut en particulièrement étudier la relation entre les sous-ensembles, les organes à travers les liaisons, les différents transferts d'énergie et les transmissions d'information. Concernant particulièrement la structure mécanique de l'objet technique, le procédé d'obtention (mise en forme brute) des pièces et les opérations de finition (précisions dimensionnelle et géométrique...) à réaliser doivent être pris en compte lors de la représentation. Ces aspects techniques doivent être conciliés avec les exigences esthétiques et/ou ergonomiques, économiques et celles liées au développement durable. Ces exigences sont mentionnées dans la représentation de l'objet technique.

Le cycle de vie d'un objet technique est généralement décomposé en cinq phases que sont :

- la recherche et le développement :
- la mise sur le marché ;
- la croissance :
- la maturité (qui inclue la sous phase de saturation du marché) :
- le déclin (qui inclut entre autre le recyclage du produit).

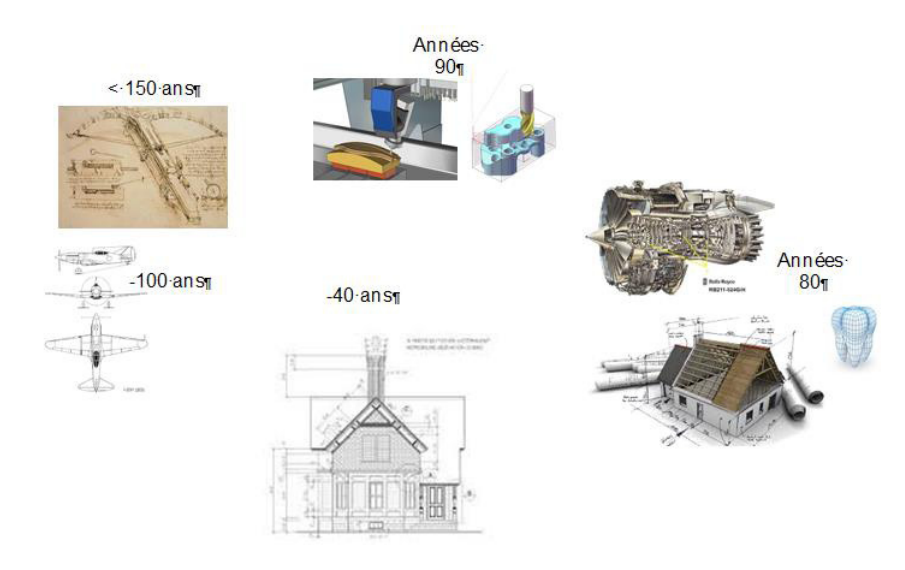

La création de produit a de tout temps exploité les évolution des moyens de communication et de représentation du réel. Il y a plus de 150 ans, seul le concepteur était capable d'interpréter ses croquis et notes. Les années passant des représentations ont été instaurées permettant un échange entre personnes compétentes utilisant le même langage, le dessin industriel était né. Il y a une quarantaine d'années, la naissance du Dessin Assisté par Ordinateur a amené la précision dans la définition des produits. Nonobstant, des erreurs d'interprétations étaient encore fort nombreuses. Le dessin en deux dimensions (2D) avait ses limites; il ne permettait pas de définir des surfaces et des volumes complexes. Dans les années quatre-vingt apparaissent les représentions volumique et surfacique qui dans un premier temps étaient réservés à de grands groupes industrielle. La précision de définition des composants d'un produit permettait alors de réduire les délais de réalisation et de limiter les sources d'erreur.

Dans les années 90 les premiers outils de Fabrication Assistée par Ordinateur (FAO) font leur apparition permettant de créer le lien entre les modèles numériques 3D et les systèmes de pilotage des machines à commande numérique. Associés à ces outils de modélisation et de FAO apparaissent les premiers logiciels de gestion de données techniques devenus nécessaires pour la réalisation de maquettes complexes.

Retrouvez Éduscol sur

 $\left( \frac{1}{2} \right)$   $\left( \frac{1}{2}$   $\left( \frac{1}{2} \right)$   $\left( \frac{1}{2} \right)$  $\mathbf d$  Progressivement, les outils numériques deviennent capables d'associer de nombreuses pièces pour donner des maquettes complètes de systèmes même complexes et permettant de nombreuses simulations fonctionnelles, thermiques, cinématiques, dynamiques.

Exemple : maquette automobile plus de 10000 composants, bateau près de 1 000 000 de composants, et dans le bâtiment le BIM.

En 1995 la première maquette entièrement virtuelle d'un avion verra le jour : le Boing 777 avec plus de 3 000 000 de pièces, créées et par près de 900 sous-traitants disséminés sur près de 17 pays répartis sur le globe… le besoin d'échange formalisé était né avec le système de gestion de données techniques (SGDT) son correspondant en anglais Product Data Management (PLM).

# **Les étapes de conception**

# **La recherche des contraintes s'imposant au produit à réaliser**

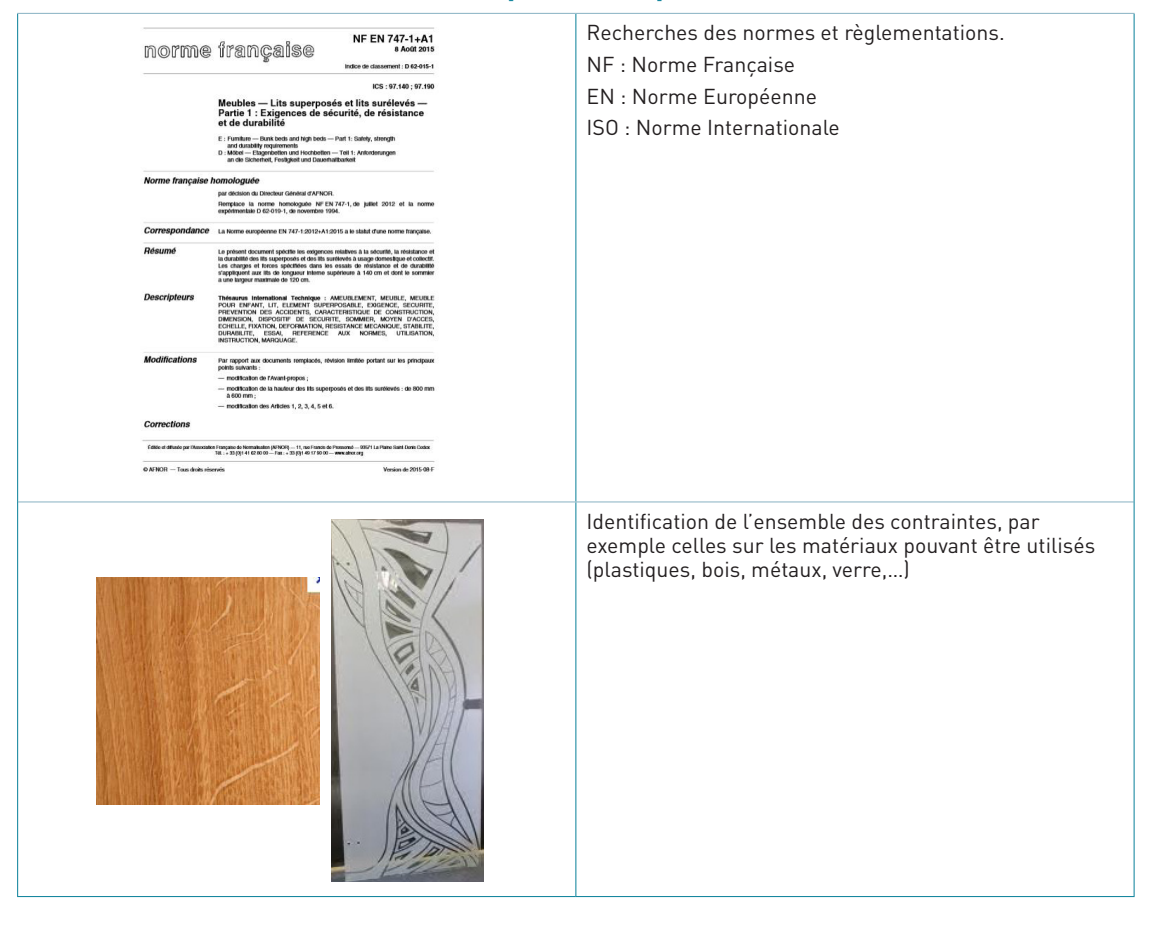

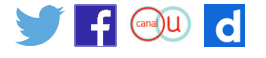

# **La recherche d'idées**

#### **Croquis**

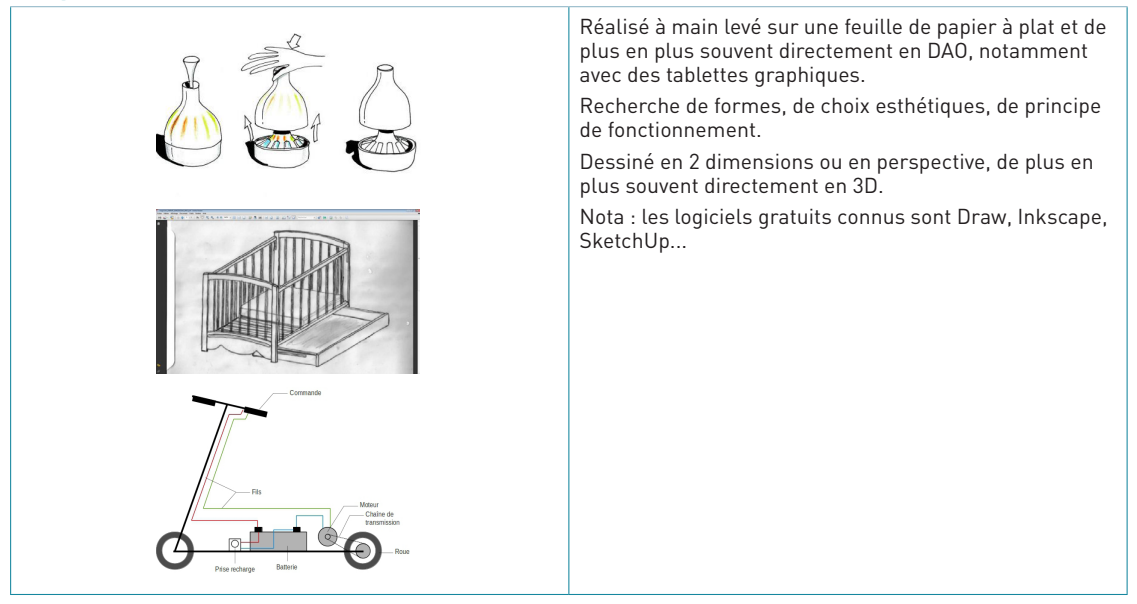

#### **Schéma qui utilise des symboles normalisés ou non, mais reconnus**

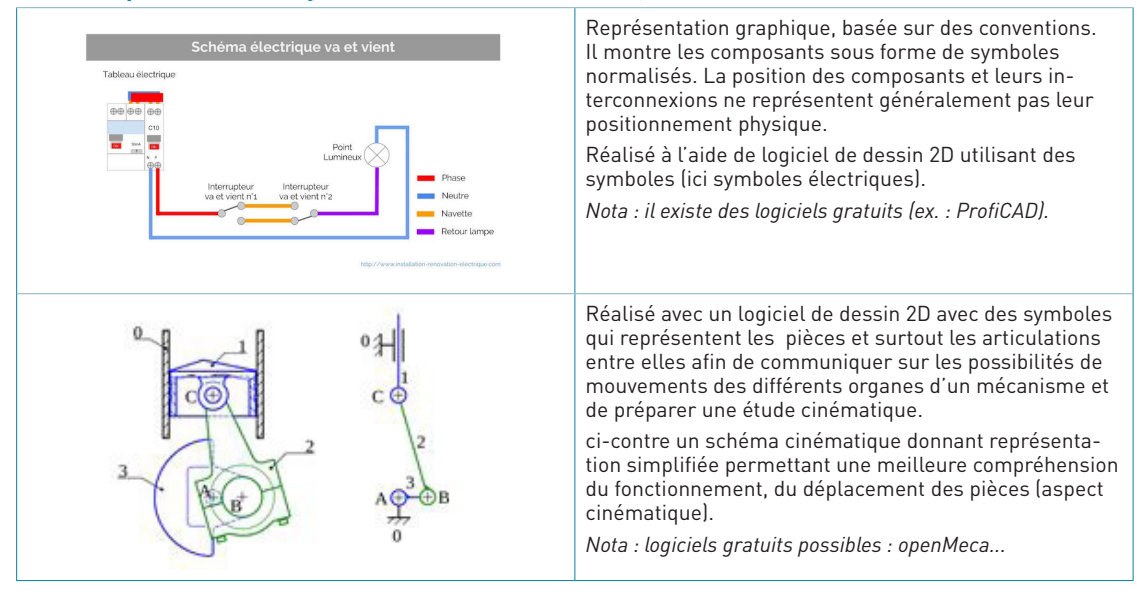

# **Conception et représentation des systèmes**

## Il y a deux types de logiciels :

• la **D.A.O.** (Dessin Assisté par Ordinateur) qui consiste à **représenter** l'objet technique ou manufacturé en tenant compte de ses spécificités géométriques, et de quelques relations fonctionnelles (esthétiques, confort d'usage...).

### La D.A.O. permet de :

- réaliser une maquette numérique en 2D et/ou 3D ;
- réaliser des plans 2D et 3D.

Mais ne permet pas de concevoir en fonction des moyens de l'entreprise (outils, machinesoutils,…).

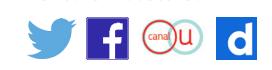

De nombreux logiciels libres sont disponibles et simples d'utilisation et d'usage, les utilisateurs ont souvent accès à des bibliothèques d'objets qui sont constituées en réseau et dans l'esprit communautaire. Les logiciels sont souvent spécialisés : mécanique, architecture, jeux d'animation... Parmi ceux-ci, il y a Sketchup, Sweethome, Blender, Freecad, 3Dvia...

• Le **C.A.O**. (**C**onception **A**ssistée par **O**rdinateur). Cela comprend l'ensemble des logiciels et des techniques de modélisation géométrique permettant de **concevoir** avec les moyens de l'entreprise (Matériaux, machines-outils, outils,… que possède l'entreprise) grâce à des bibliothèques intégrées dans le logiciel, d'assembler, de tester virtuellement à l'aide de simulation numérique (cinématique, résistance des matériaux,…), de réaliser les programmes nécessaires au machines-outils à commande numérique, d'éditer le dossier de définition (plan, dessin de définition, plan d'ensemble, nomenclature, etc).

Il ne faut pas confondre C.A.O. et D.A.O. La D.A.O. se limite à l'édition du modèle numérique et ne permet pas l'interprétation technique de l'ensemble et ne tient pas compte des moyens de l'entreprise.

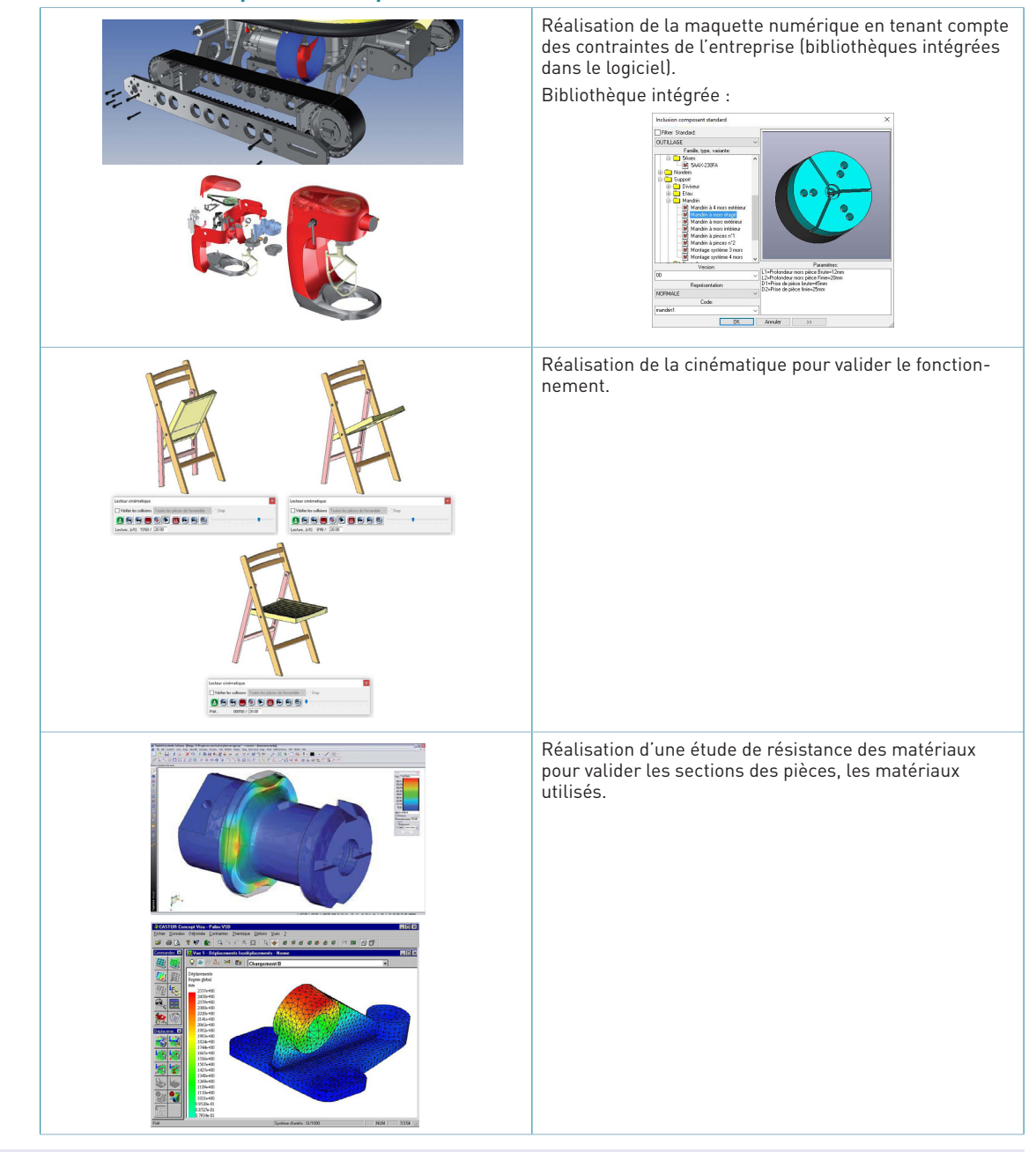

#### **Les différentes étapes de conception**

Retrouvez Éduscol sur

f canal U

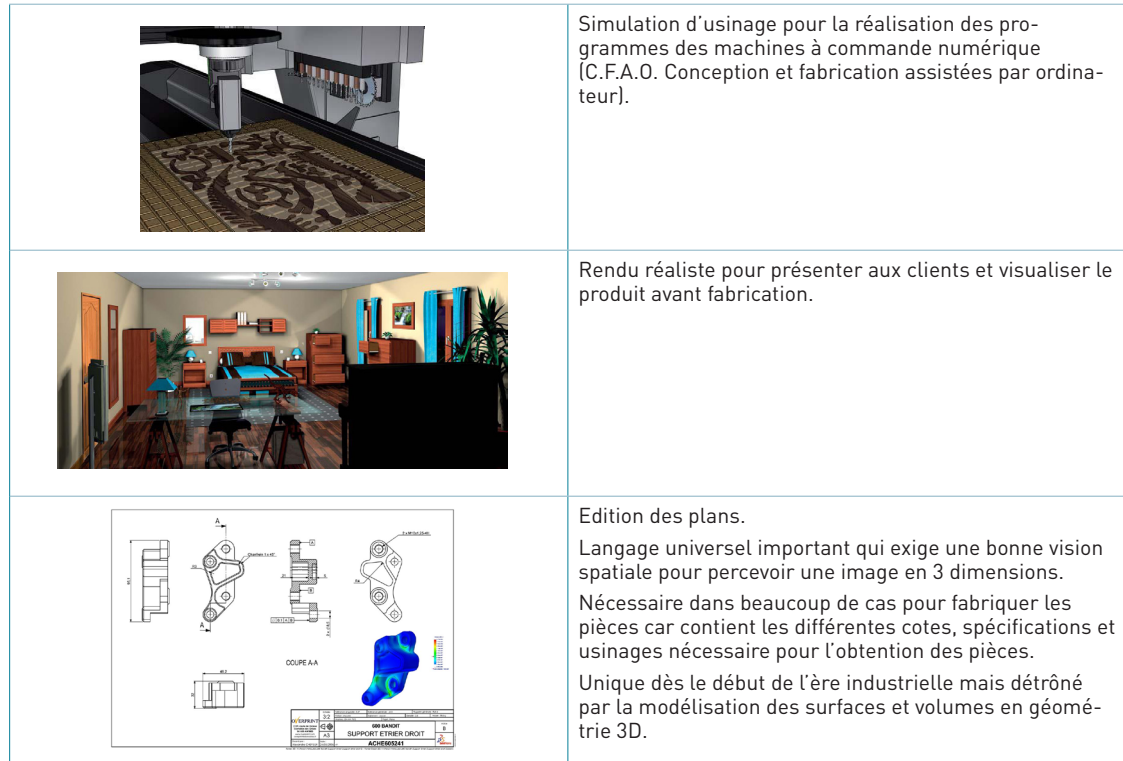

# **Les différentes utilisations**

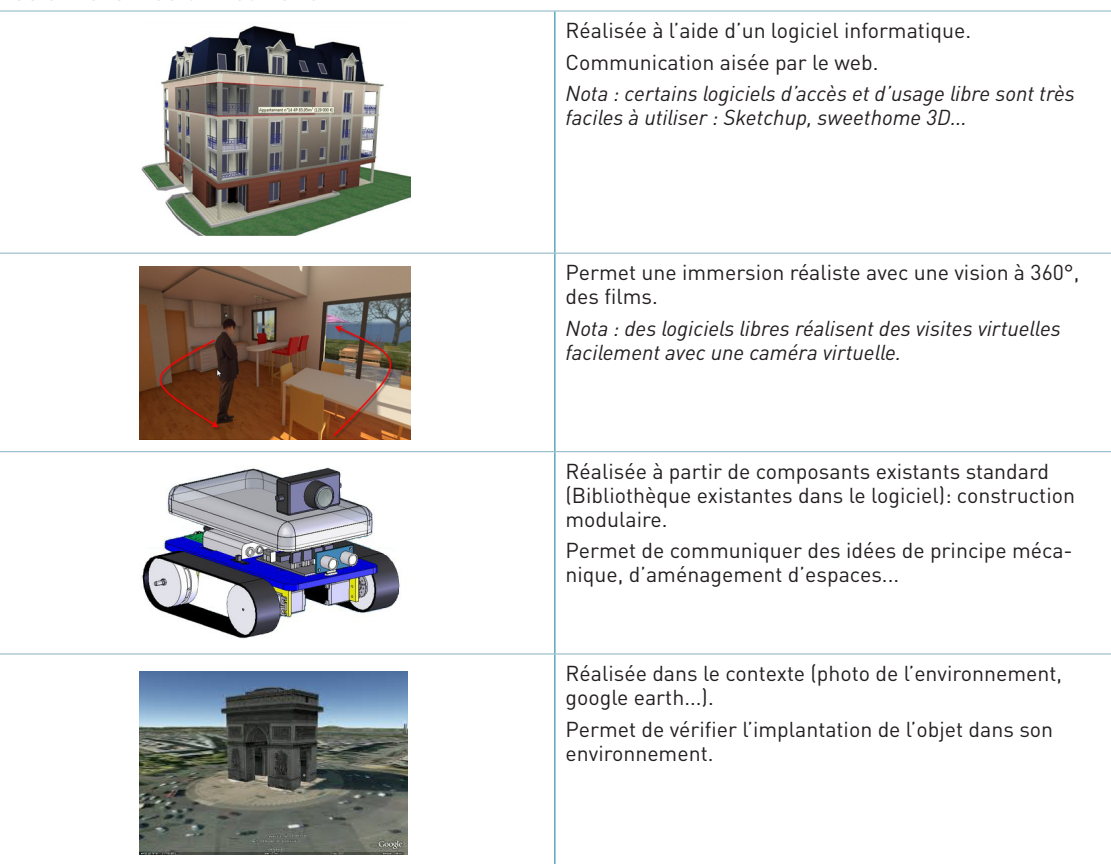

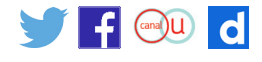

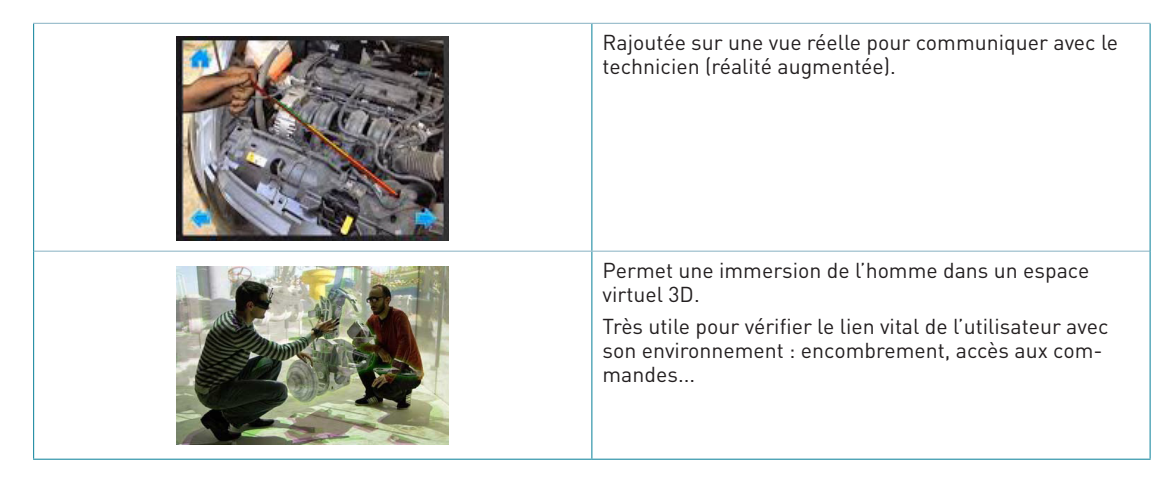

## **Modélisation et simulation des systèmes**

On dispose de deux approches pour modéliser et simuler les performances d'un système.

**La modélisation causale** utilise des modèles de connaissances qui permettent de décrire le système par la mise en équations des grandeurs temporelles caractéristiques du fonctionnement du système.

**La modélisation acausale** utilise des objets connus à partir de leur comportement défini à partir de l'observation des grandeurs d'entrée et de sortie.

Ces deux approches permettent de simuler le fonctionnement des systèmes afin d'en prévoir les performances.

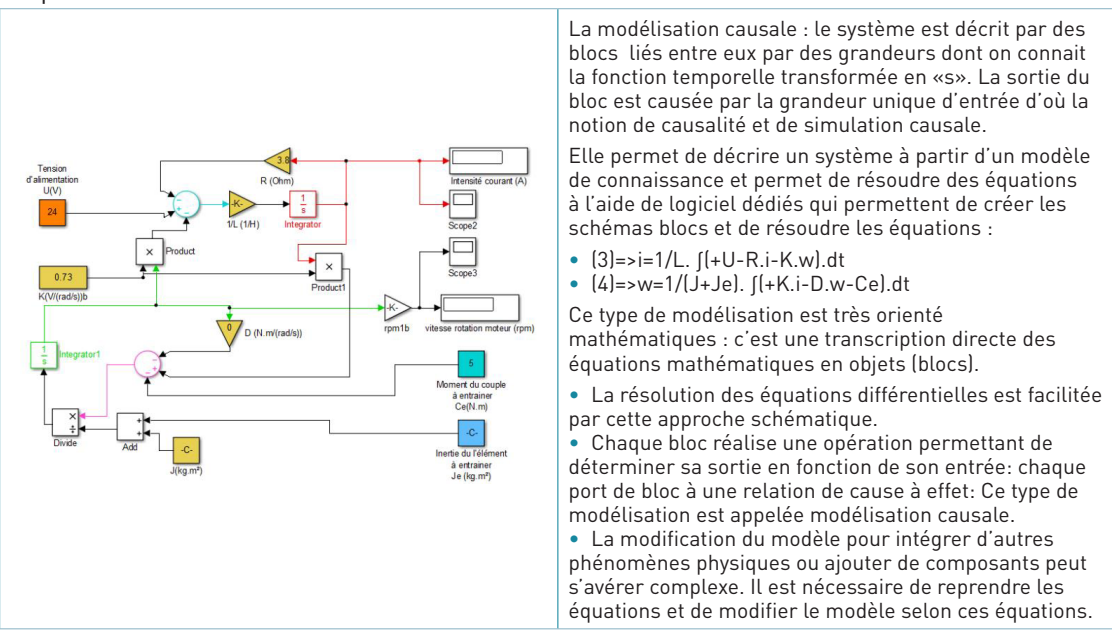

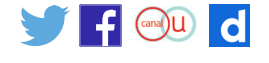

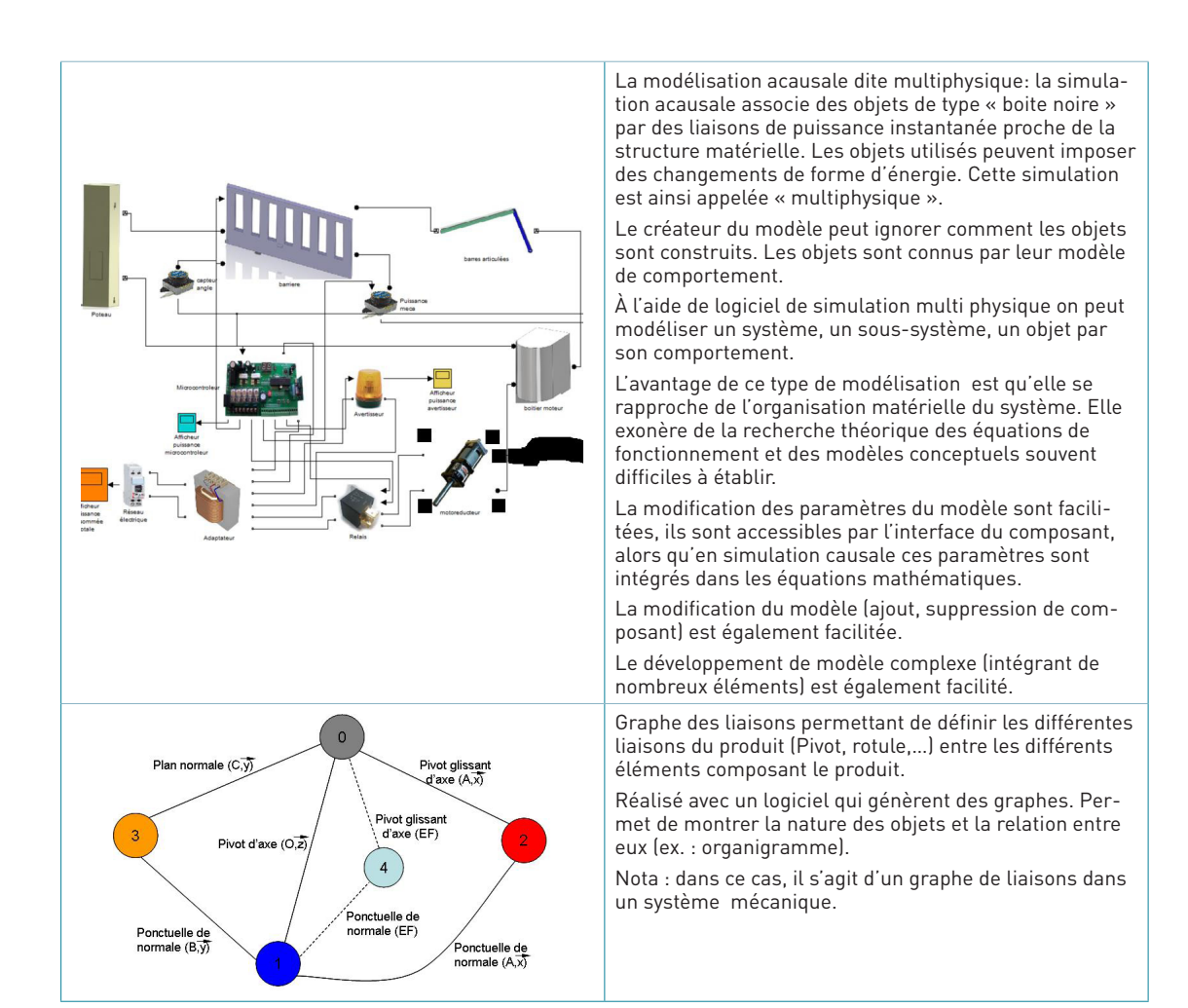

# **Maquétisation virtuelle ou matérielle, prototypage**

Pour réaliser une maquette ou un prototype de l'objet en cours de développement, il existe plusieurs techniques qui sont comme suit :

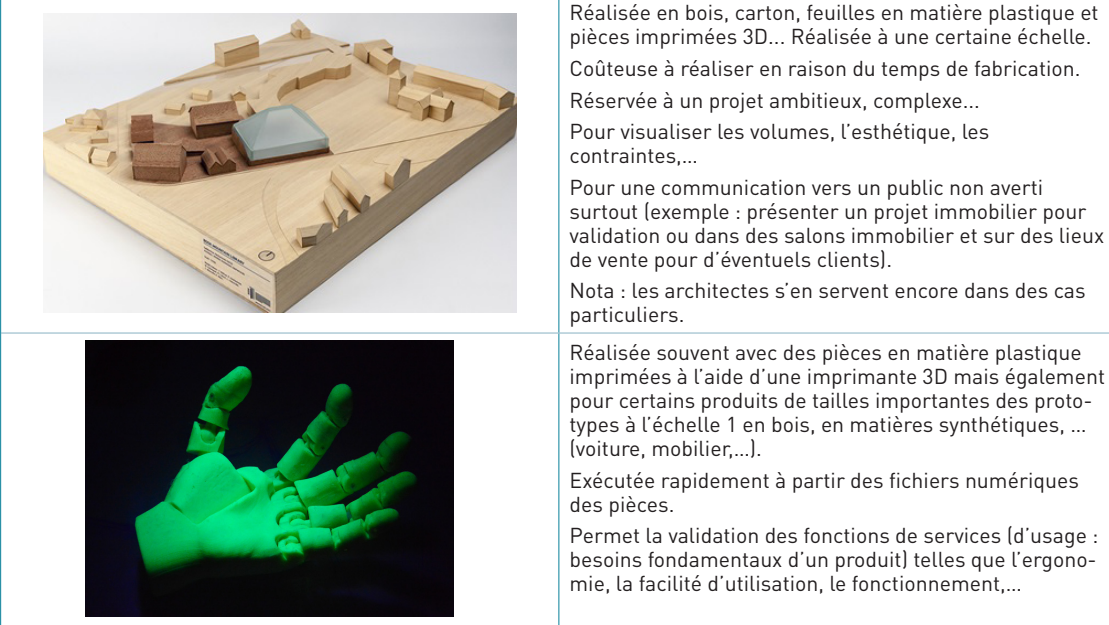

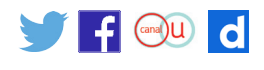

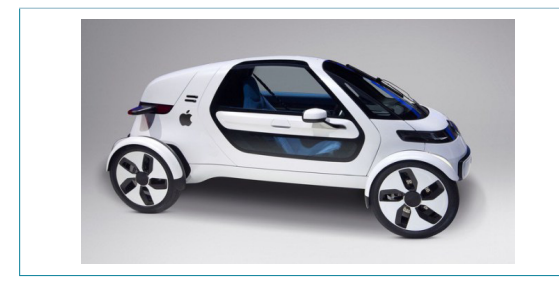

Permet la validation des fonctions d'estime (valorisent l'intérêt du produit) telles que la couleur, le prix, la forme,…

Permet la validation des fonctions contraintes (Imposées) telles que les normes, la résistance mécanique,…

Permet la validation des fonctions techniques (matériaux, finition,.. et assemblages utilisés, dimensionnement des différentes pièces,…) , permettant la réalisation des fonctions d'usage, d'estime et contraintes.

# **Optimisation des systèmes**

À l'issue de la phase de conception les acteurs du projet disposent d'un cahier des charges finalisé, des modèles numériques et les simulations associées, des maquettes virtuelles (numériques) ou matérielles, d'un prototype.

La dernière étape consiste à comparer les performances attendues par le cahier des charges à celles obtenues par la simulation et les essais sur le prototype. Il reste à faire converger les performances obtenues selon ces différentes représentations du système pour parvenir infine aux performances optimales souhaitées. Cela suppose une itération entre les différentes démarches, d'affinement du cahier des charges, des modèles et maquettes numériques, du prototype.

#### **Le système de gestion de données technique et la C.A.O.**

La création ou l'évolution de produit se fait dans un contexte concurrentiel de plus en plus contraint. L'échelle de temps de la durée de vie d'un produit se raccourcit et fait que le délai pour sa mise sur le marché est de plus en plus court. Un glissement de quelques mois peut avoir des effets importants sur le volume de ventes et peut ne jamais être rattrapé.

Le besoin de réduire la phase de recherche et développement nécessite la mise en place de méthodes et d'outils de travail collaboratif.

Ces outils doivent permettre de gérer les différentes phases de vie du produit et ce quel que soit l'acteur concerné.

Parallèlement au cycle de vie, l'entreprise s'intéresse aux enjeux financiers avec la notion de pertes et de profits.

L'objectif étant d'arriver au plus tôt au point d'équilibre pour dégager les profits qui lui permettront de perdurer.

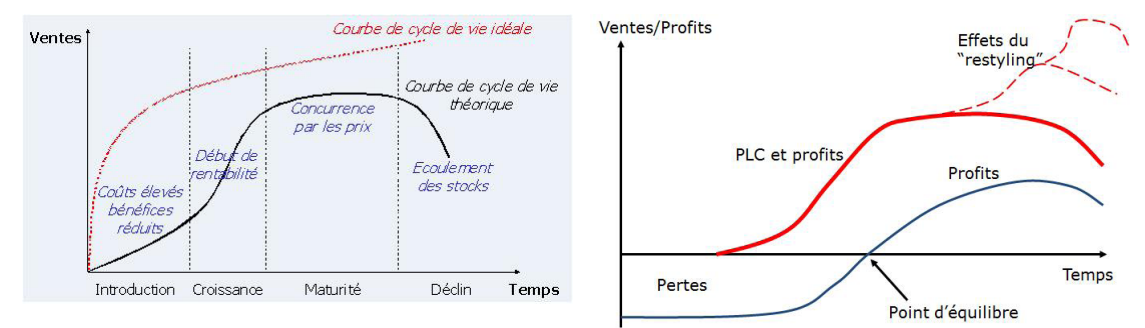

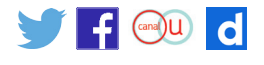

Pour éviter le fléchissement de la courbe des profits, le produit subit un « restyling » qui associe une mise sur le marché en phase avec le début de la saturation de l'ancienne version. Cette approche est valable tant pour des produits matériels qu'immatériels. Nous le vivons au quotidien avec l'évolution des produits de grande distribution tels que l'automobile, le téléphone portable, les ordinateurs, les logiciels…

### **Le système de gestion de données techniques, ou SGDT**

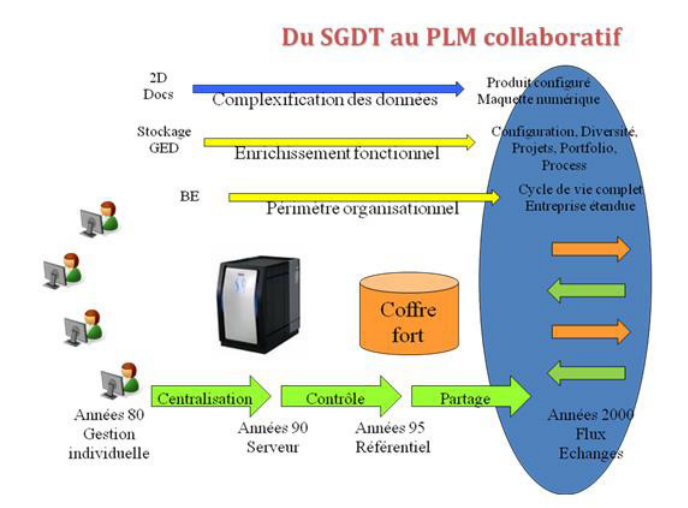

Le SGDT est un ensemble d'outils informatiques pour la gestion des données techniques liées à un projet de conception. Ces outils ont pour objectifs de remplir les fonctions suivantes : stocker, gérer et contrôler toutes les informations et processus concernant la définition, la production et la maintenance d'un produit. L'acronyme correspondant en anglais est PDM, pour Product Data Management. Le terme anglo-saxon PLM (Product Lifecycle Management ou gestion du cycle de vie produit) tend à remplacer celui de SGDT. Il en constitue en fait une extension, rajoutant généralement aux 'SGDT traditionnels :

• un mode collaboratif, avec gestion des droits ;

· une gestion du cycle de vie, l'ambition est de couvrir toutes les phases du cycle de vie : spécification, avant-projet, études, industrialisation etc.

Dans le cadre du PLM, il y a donc la volonté d'apporter une vision plus globale, et une dimension plus orientée sur les modifications et les évolutions qui vont impactées le produit.

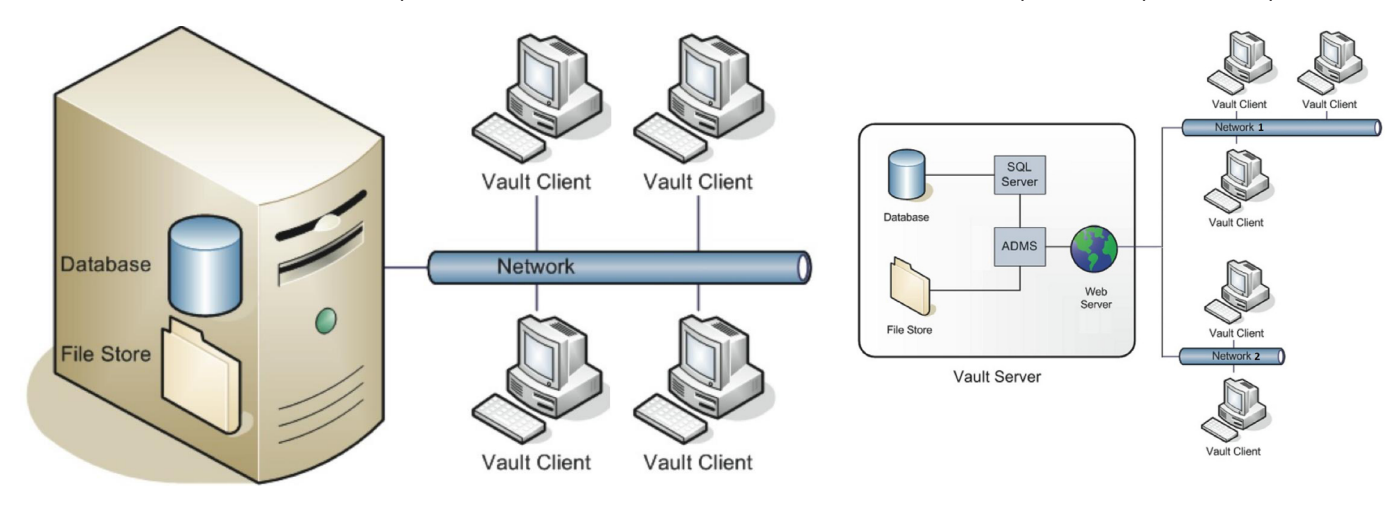

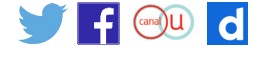

Le PLM est un outil qui permet d'associer l'ensemble des acteurs d'une entreprise en centralisant les informations dans une base de données unique. Ces données proviennent d'outils différents, elles sont stockées et identifiées de façon standard permettant à tout utilisateur, en fonction de ses droits de les visualiser, et ou de les modifier. Il permet de garder traçabilité de l'évolution d'un produit au travers de sa documentation.

Le PLM est l'entrée unique de consultation et de création de documents liés à un produit. Quel que soit l'acteur concerné, il pourra en fonction de sa position dans l'entreprise et de ses droits, accéder à l'information qui lui sera utile.

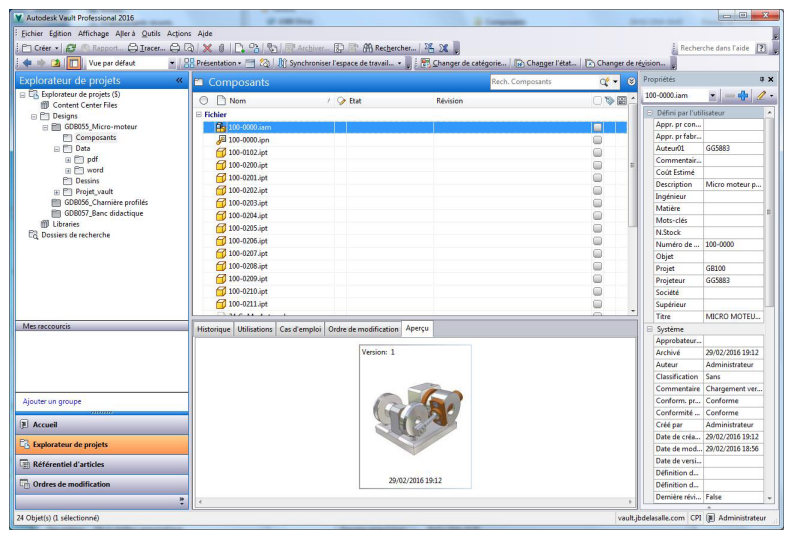

La méthode de planification par réseau logique ou en anglais Precedence Diagram Method (PDM) participe au PLM, il entre dans la boucle de gestion des données en gérant les documents techniques associés au produit. Dans un environnement PLM, le PDM partage la même base de données; dans certains cas il possède sa propre base de données qui est synchronisée avec la base du PLM. Les acteurs sont gérés de la même façon avec des droits qui leur sont octroyés en fonction des tâches confiées. La gestion des validations des documents est identique. Le PDM ne prend pas forcément en compte la notion de gestion temporelle du projet mais simplement la gestion structurelle.

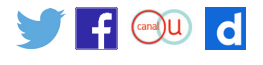